## **MULTILASEC**

Chromebook – TouchScreen

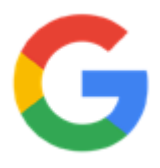

**Computador portátil, fino e leve, pronto para usar. Inicia em menos de 10 segundos. Seu Sistema Operacional exclusivo Google Chrome se atualiza sempre que necessário. Oferece rapidez e agilidade nos seus trabalhos e tarefas do cotidiano. Todos os seus arquivos poderão ser armazenados na nuvem e você poderá acessá-los quando e onde quiser, inclusive por meio dos seus dispositivos móveis.**

**Imagens meramente ilustrativas**

**M11HC – PC915**

**Conta com diversas opções de aplicativos, pagos e gratuitos. Através do Chrome Web Store é possível utilizá-los off-line, através de diversos aplicativos que possuem essa funcionalidade, como o Gmail, Google Drive, Google Apresentações, leitor de arquivos PDF, calculadora, aplicativos de jornais e revistas, e-readers, entre outros. Para visualizar e editar arquivos Office (textos, planilhas, apresentações) é possível utilizar o Google Docs, Office online e Polaris Office sem conexão com a internet, podendo salvá-los localmente até que se tenha uma conexão disponível.**

## **MULTILASEL** chromebook

## **ESPECIFICAÇÕES TÉCNICAS RESUMIDAS**

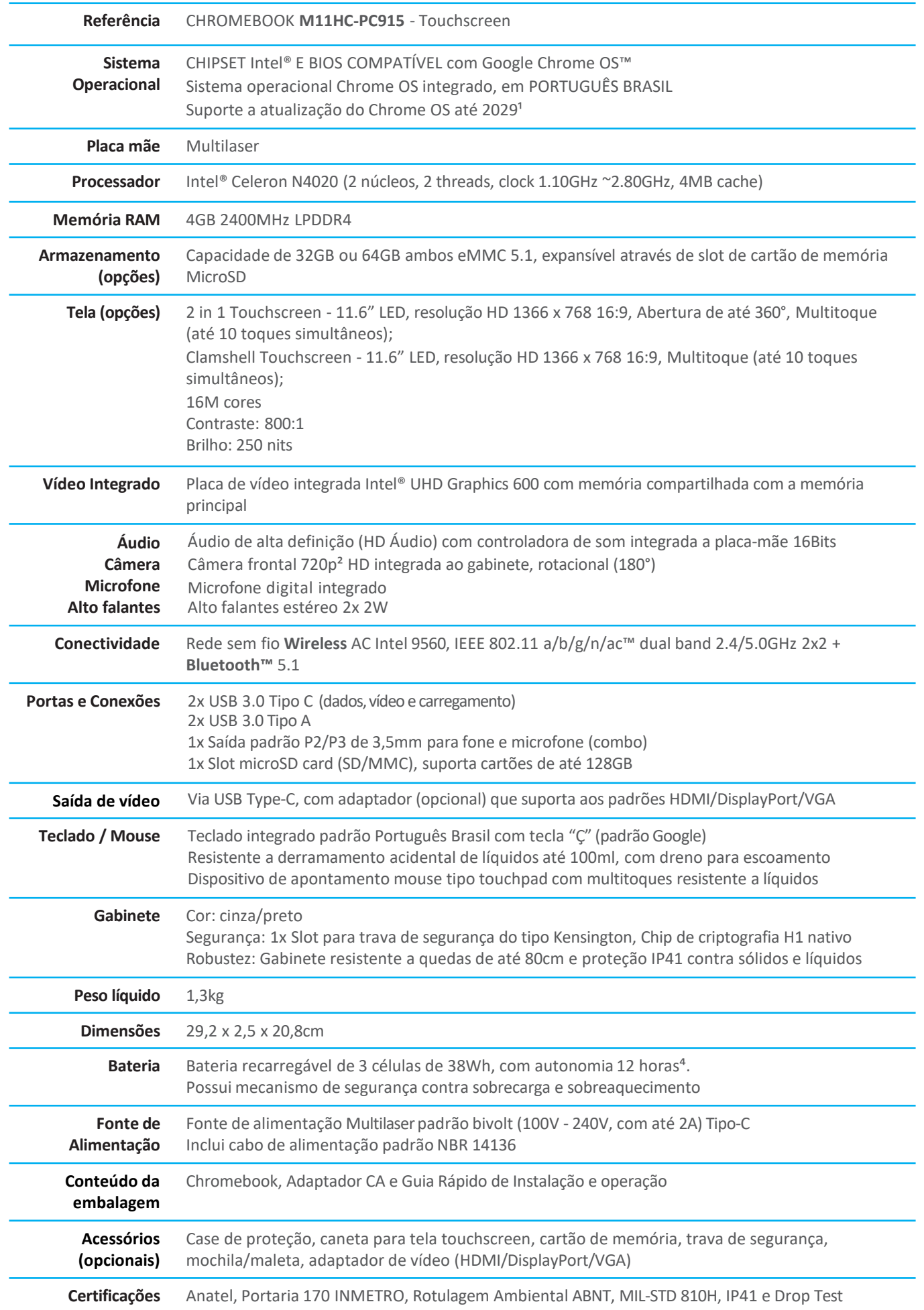

## **Ferramenta de Gerenciamento<sup>3</sup> e criptografia**

Chrome Education Upgrade (CEU), console de gerenciamento Chrome, pode facilmente criar políticas de grupos, controlar lista de usuários, dispositivos e aplicativos através de uma gama de Chromebooks, que vêm com os principais produtos do Google embutidos, como o gmail, search, Google drive e Hangouts, e começar a trabalhar com e-mail, agenda e bate-papo com comunicação e colaboração integradas em salas de aula que o Google oferece às escolas. Dashboard para acompanhamento da evolução da implantação dos equipamentos nas escolas. Chip de criptografia H1 com software nativo e suporte para gerenciamento.

O Console de Gerenciamento Chrome é um conjunto de administração melhorada baseada na web para Chromebooks permitindo que os administradores gerenciem dispositivos Chrome da sua organização a partir de um único ponto.

Permite controlar permissões aos usuários que utilizam os equipamentos através de lista de usuários e criação de lista de restrições para acessos à internet e aplicativos, além de restringir de forma remota o acesso a câmeras, microfones e USB sem a percepção do usuário.

Permite aos administradores gerenciar quaisquer dispositivos diretamente da internet a partir de qualquer ponto, além de ferramenta capaz de atualizar automaticamente direto da internet os drivers e softwares, sem a necessidade de algum conhecimento avançado ao usuário.

Com o gerenciamento de dispositivos você pode configurar para os usuários a configuração de acesso ao dispositivo para VPNs e redes WiFi, forçar a instalação de aplicativos e extensões do Chrome, entre outros.

Todas estas características podem ser restauradas para as configurações originais de fábrica através da ferramenta integrada.

Permite a migração da imagem do equipamento a partir de uma rede corporativa ou conexão à internet.

Ferramenta tem como finalidade também, monitorar, controlar, assim como coletar informações de identificação, configurações e utilização de uso das últimas datas de conexões e dos aplicativos nos equipamentos.

O aluno pode verificar um Chromebook na biblioteca, o qual pode ser definido a ele um temporizador para desativar o dispositivo em determinado horário para devolução do livro.

**MULTILASEF** chromebook

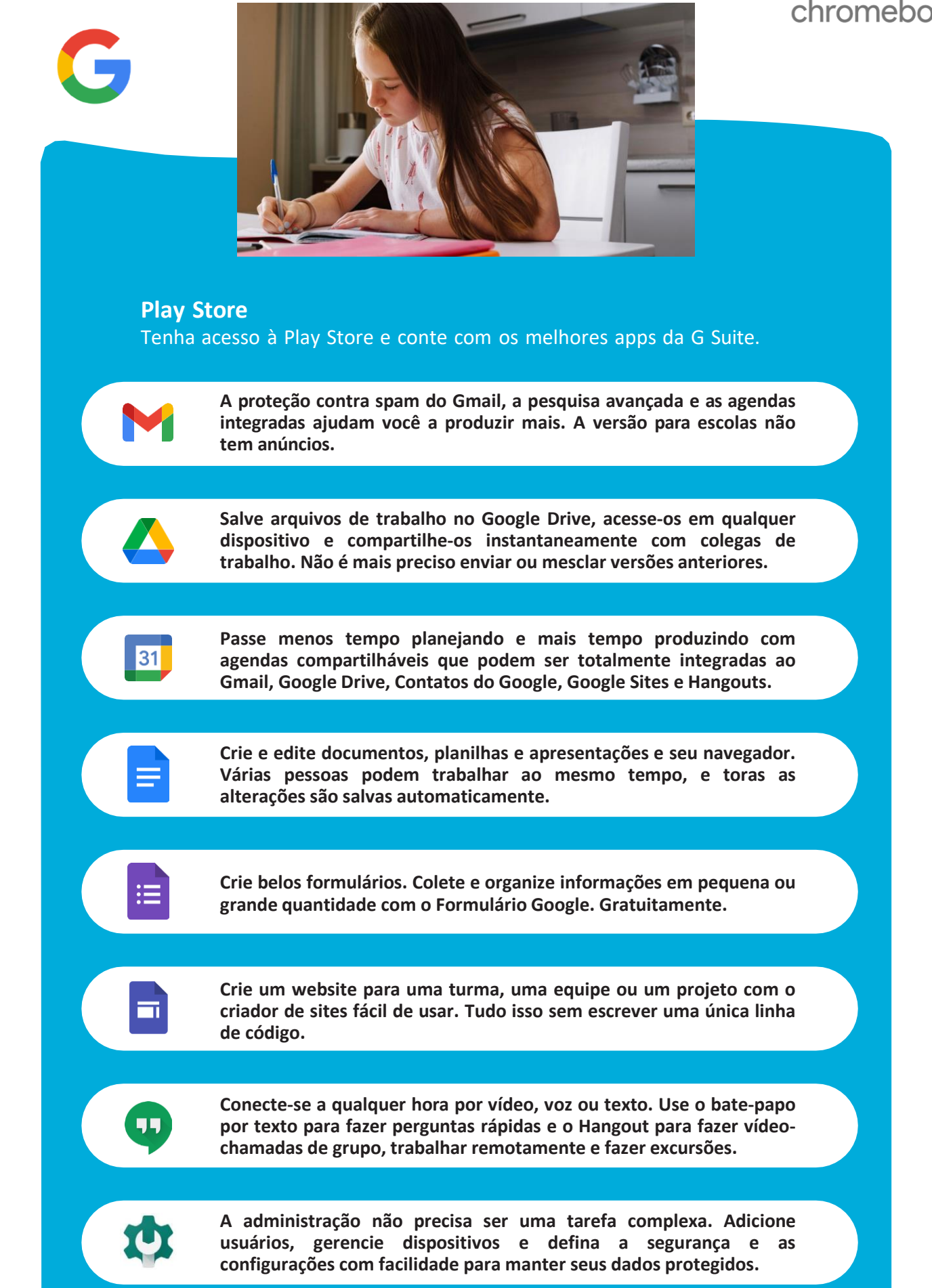

1 - Depois de junho de 2029, os dispositivos gerenciados com atualização do Chrome Education ou atualização do Chrome Enterprises continuarão a receber atualizações de segurança e gerenciamento e suporte (mas sem novas atualizações de recursos).

2 - O equipamento possui opção de câmera frontal de 1080p FHD.

**2023 Multilaser** – Catálogo do equipamento. As especificações podem sofrer modificações sem prévio aviso. Rev.2.3

<sup>3 -</sup> As ferramentas de gerenciamento CEU e DASHBOARD são softwares opcionais que podem ser adquiridos junto com o equipamento.

<sup>4 -</sup> A autonomia é medida em condições normal de utilização pelo usuário. As horas de autonomia podem variar para mais ou para menos devido a mudanças no brilho da tela, na conectividade e número de aplicativos sendo utiliz Intel, Celeron, Pentium e Core são marcas comerciais ou marcas registradas da Intel Corporation. Google e ChromeOS são marcas registradas do Google LLC.